# Numerical Program Optimization for High-Level Synthesis

Xitong Gao, George A. Constantinides xi.gao08@imperial.ac.uk, g.constantinides@imperial.ac.uk Imperial College London

# Floating-point operations...

- are easy to use High dynamic range
- are ubiquitous

Altera introduced new FPGAs (Arria 10 and Stratix 10) with hardened floating-point DSP elements

# Floating-point operations...

- are easy to use High dynamic range
- are ubiquitous

Altera introduced new FPGAs (Arria 10 and Stratix 10) with hardened floating-point DSP elements

- However, floating-point operations
	- use a lot of resources
	- have round-off errors

Our tool exploits the rules of equivalence to automatically optimize the structure of numerical programs, for example:

- $(a + b) + c \equiv a + (b + c)$
- (a + b) \*  $c \equiv a * b + a * c$
- and many more Error

GCC / LLVM / Vivado HLS

VIVado HLS vivado HLS vivado HLS vivado HLS vivado HLS virtuales about accuracy? • Simple transformations

GCC / LLVM / Vivado HLS -ffast-math

**SOAP** Arithmetic **Expressions** 

- What about accuracy? • Simple transformations
- Deep transformations • Resource usage & Accuracy!

GCC / LLVM / Vivado HLS -ffast-math

**SOAP** Arithmetic **Expressions** 

SOAP2 Full Programs

- What about accuracy? • Simple transformations
- Deep transformations • Resource usage & Accuracy!
- Full program transformations

```
if (x < 20) \xix = x + (y + 500);
} else {
  x = (x + y) + 500;}
```
#### **Specification**

```
float x, y;
assume(0 \le x \le 500);
assume(err(x) == 0);assume(0 \le y \le 30);
assume(err(y) == 0);
```

```
if (x < 20) {
x = x + (y + 500);
} else {
  x = (x + y) + 500;}
```
#### **Specification**

**float** x, y;  $assume(0 \le x \le 500)$ ;  $assume(err(x) == 0);$  $assume(0 \le y \le 30)$ ;  $assume(err(y) == 0);$ 

```
if (x < 20) \xix = x + (y + 500);
} else {
  x = (x + y) + 500;}
```
#### **Specification**

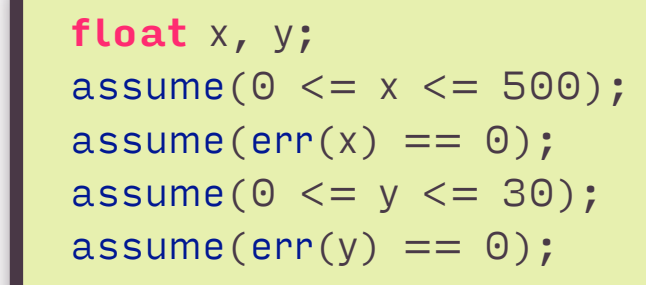

```
if (x < 20) \xix = x + (y + 500);} else {
  x = (x + y) + 500;}
```
#### **Specification**

```
float x, y;
assume(0 \le x \le 500);
assume(err(x) == 0);assume(0 \le y \le 30);
assume(err(y) == 0);
```

```
if (x < 20) \xix = x + (y + 500);
} else {
  x = (x + y) + 500;}
```
#### **Specification**

```
float x, y;
assume(0 \le x \le 500);
assume(err(x) == 0);assume(0 \le y \le 30);assume(err(y) == 0);
```
**Transform** 

```
if (x < 20) \xix = x + (y + 500);
} else {
  x = (x + y) + 500;}
```
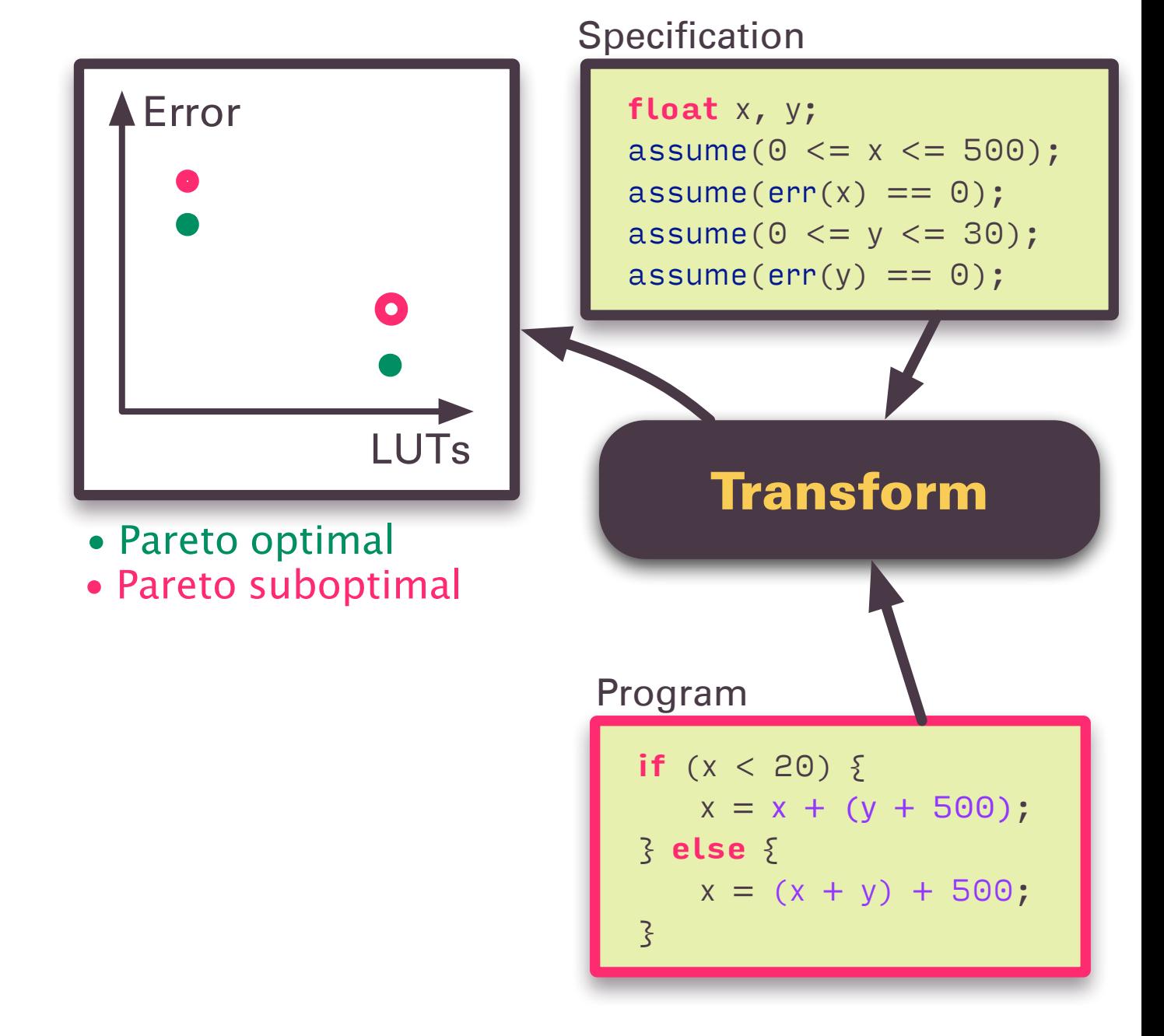

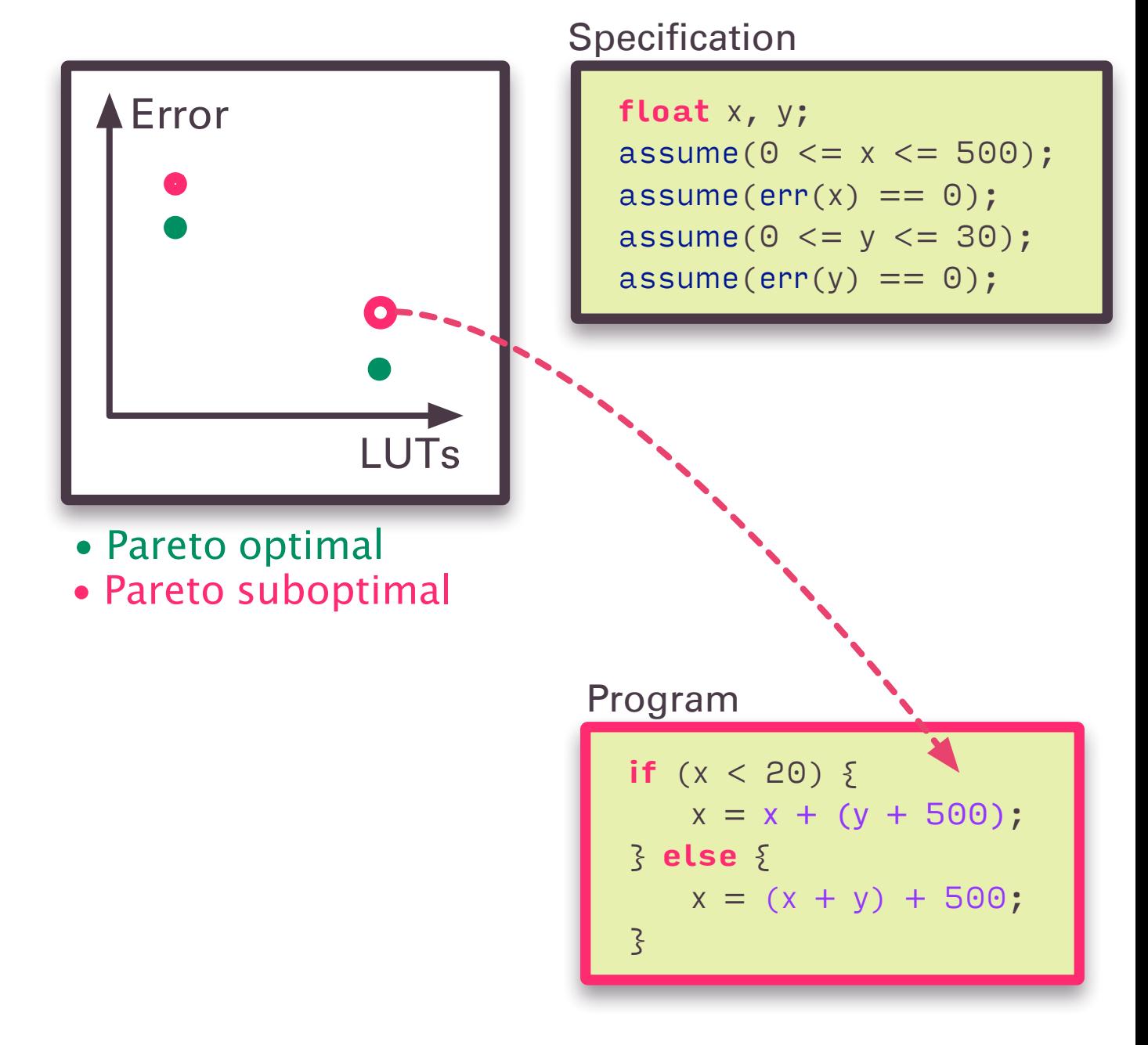

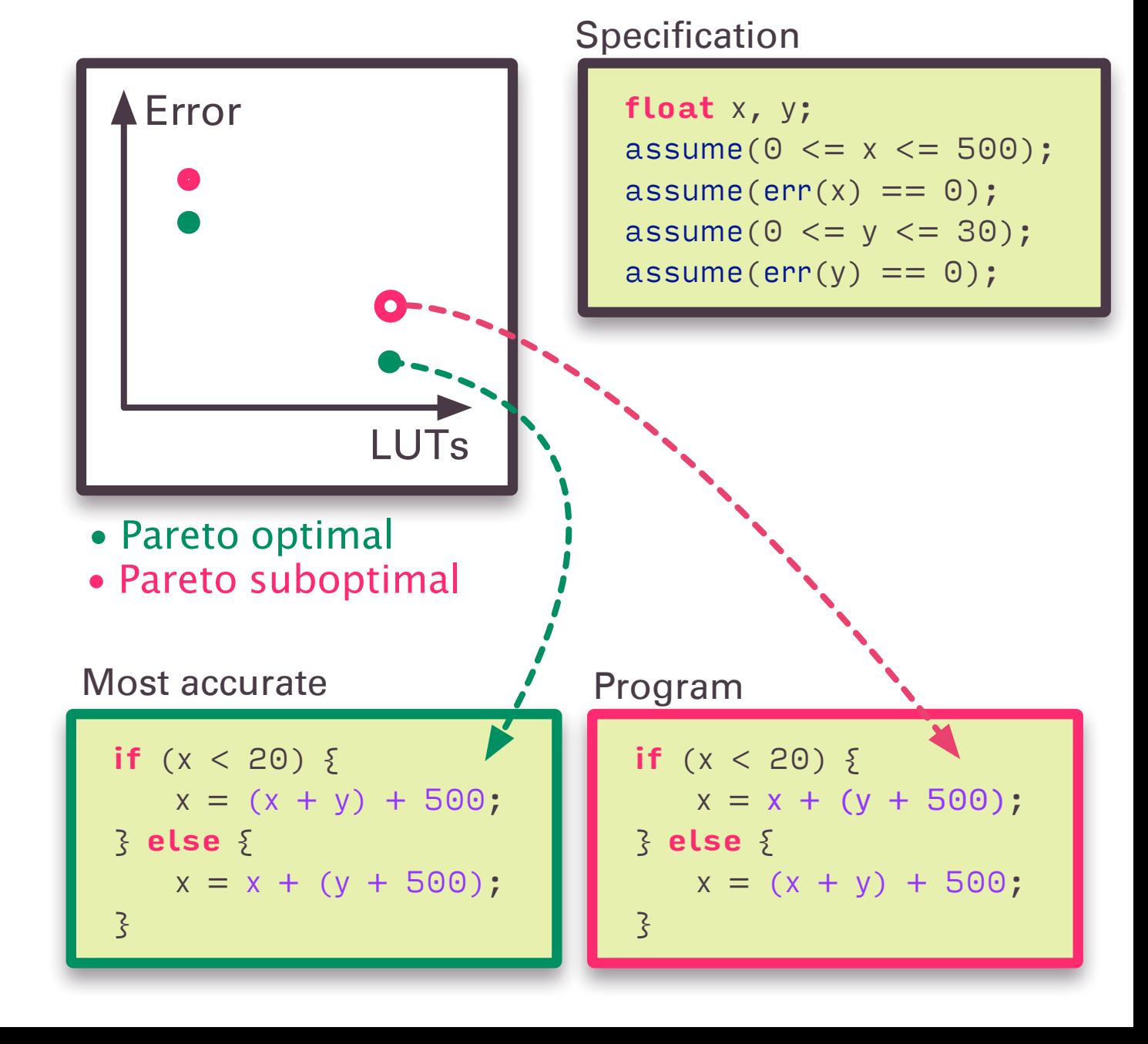

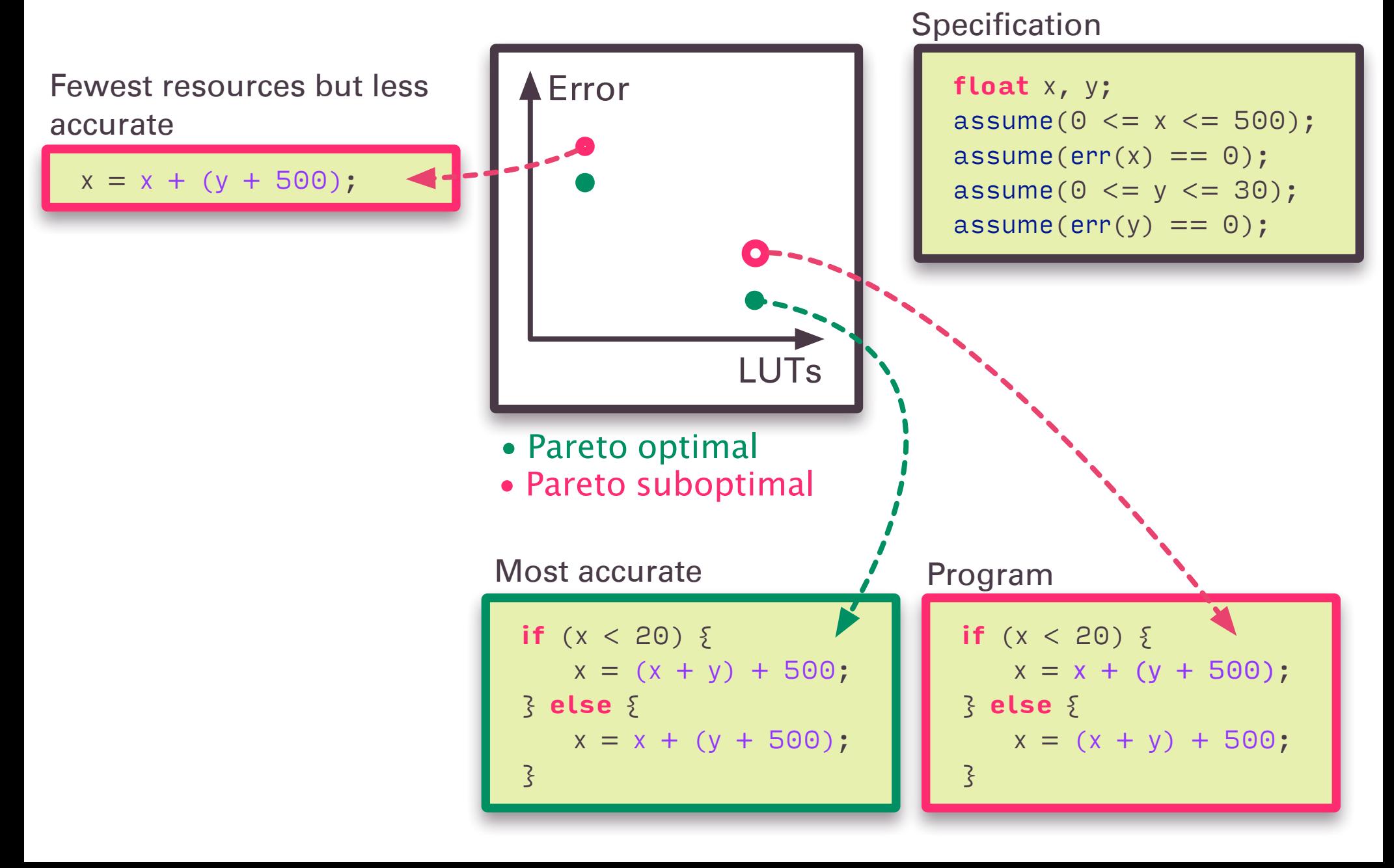

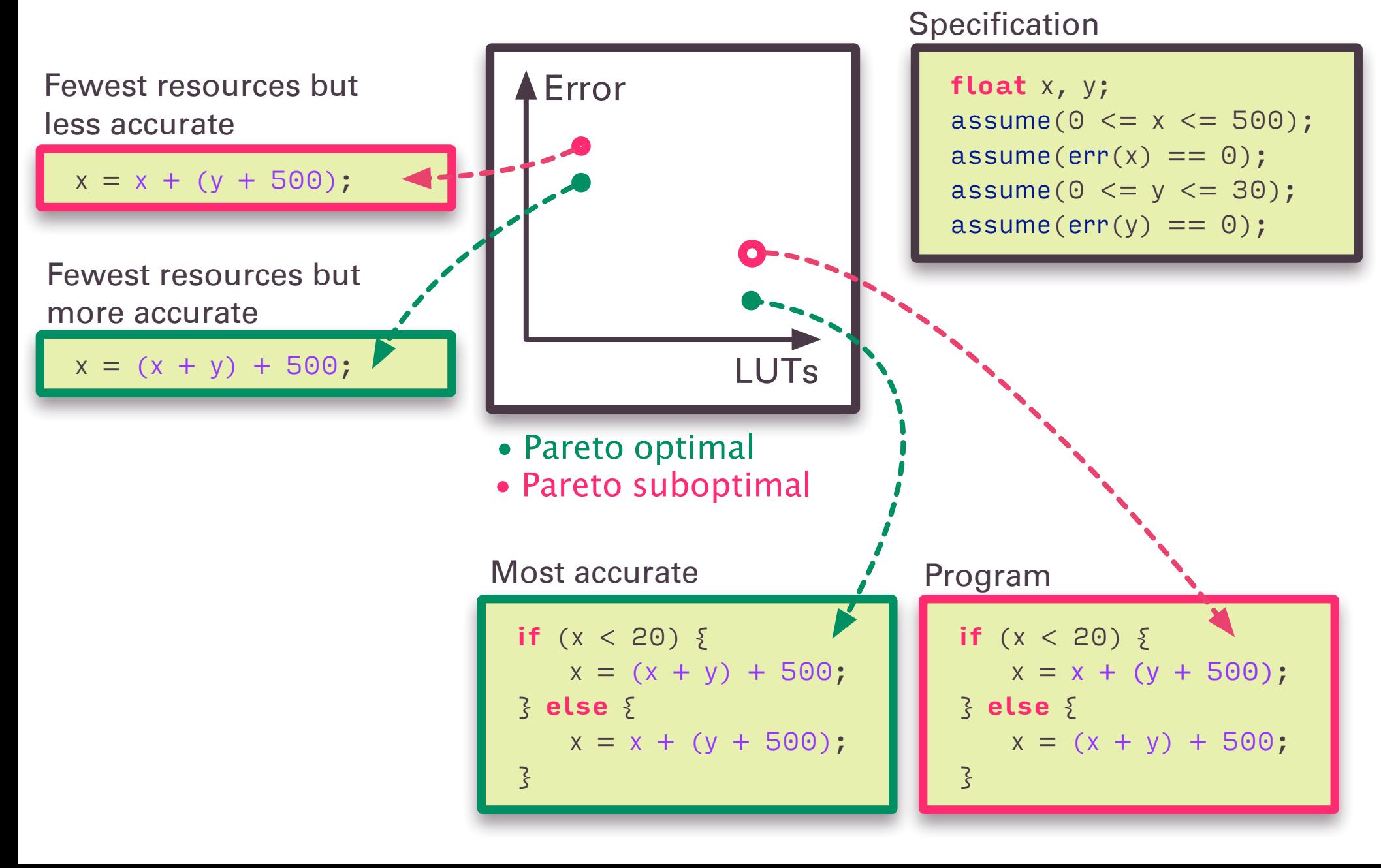

### And there is more...

There are a lot of things we did not cover:

• how we do that

a more complex example program

• work flow

how it fits in the traditional HLS work flow

# • results

~60% better accuracy

# All of these above are in the poster!

# Thank you! Join us in the poster session